**WORKSHOP** L E V E L D E S I G N

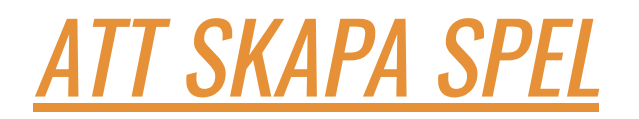

#### $\blacksquare$  $\blacksquare$ FÖRUTSÄTTNINGAR

**EKONOMIKLASS** 

INGA "EXTRA" PROGRAM

ALDRIG 3D

BÄRBARA DATORER

## Idén och Tanken

Samskapande leveldesign i rummet

Börja tänka i 3D

Översättning från spelet dynamik till bildens gestaltning. Hur kan 2D *översättas* till 3D? I den här workshopen har vi fokuserat på samskapande *affinitet* och den *medborgliga fantasin* inom speldesign. Vi har även doppat tårna i designens *affordance* och det *Ludiska system*.

## Vår planering

#### **PPX**

- Introduktion
- Material
- Gemensam möblering
- Begrepp
- Exempel
- Instruktioner
- Inloggning till Vectary
- Padlet

#### Översättningen av vår fördjupning - hur kan vi omvandla det vi håller på med?

- Förförståelse Game Literacy.
- Transformation översätta *spelets funktioner* till *visuella element.*
- *● Skissarbete 2D.*
- *● Rumslig gestaltning.*

VAD KAN VI GÖRA I KLASSRUM SOM MEDIALÄRARE FRÅN VÅR FÖRDJUPNING

#### Vad är en Workshop?

- Ramar och förutsättningar
- Workshop -Spontanitet -Öppenhet -Ändrade rörelsemönster
- Styrkor
	- Flertal ingångar till översättning
	- Öppet för reflexive nostalgia
	- -Tränar civic imagination
	- -Goda egenskaper för affinitet
	- Lekfullhet
	- -Att inte bli bedömd

#### Vad som hände

- PPX krånglade
- Elever pratade
- Ändrad Planering
- Elever satt på bord
- Laptops utan mus

#### **Resultatet**

https://padlet.com/jassegimli/y197id3xisrkk37w

## Reflektion Reflektion

- Förberedd
- Förutsättningar
- *Re-design* undervisningsform
- Synligt samskapande
- *Mashups* huvudkaratärer Bläckward
- *Remix kulturer Schweiz Vulkan skydda pandorna Amazonas hängbroar kung fu panda* - *Himalaya tempel*
- *Affordance* i leveln Broar för att ta sig genom

#### **VÅR PPT** (OM NÅGON VILL SE OCH OM VI HAR TID)

FRÅGOR?

## **OCONCEPT & PLANERING @PRE-PRODUCTION** Vad/hur/för vem/plattform/budget<br>Concept art/prototyping<br>Story board/narrativ/speltekniska möjligheter

3. PRODUCTION **Asset creation/modellering/design 2** POS T<sup>World</sup> building/ljud och visuella effekter

Ljussättning och texturering<br>Performance optimization i kod och level **S** TESTING/PRE-LAUNCH/<br>LAUNCH/MARKETING

#### **ART** DESIGN Det visuella

- koncept
- modeller
- 2D, 3D
- miljöer
- texturer
- animation m.m.

# **Gameplay**

- **- världsbygge**
- **- karaktärer**
- **- rörelse**
- **- spelmekanik**
- **- berättelse & dialog**

**m.m.**

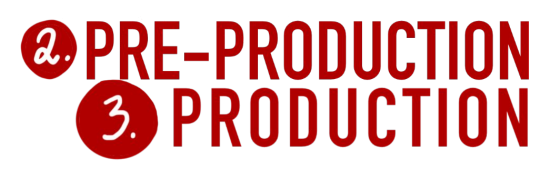

# VAD VI SKA GÖRA

- FÅ INBLICKAR I SPELUTVECKLING
- Vi tänker abstrakt och väldigt öppet i processen
- Fokus ligger i kreativitet, samskapande och verktygens utbud

## "IN GAME CONTEXT"

Vi ska tillsammans bygga en level i detta rum. Till hjälp har vi tejp och det vi kan finna i rummet. Vi ska bara prova dra upp det och sen tittar vi på

möjligheter. "Level designers map out the layout so everything flows and is in sync creating playstyles that are dynamic and versatile to the end-user.".

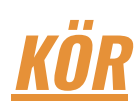

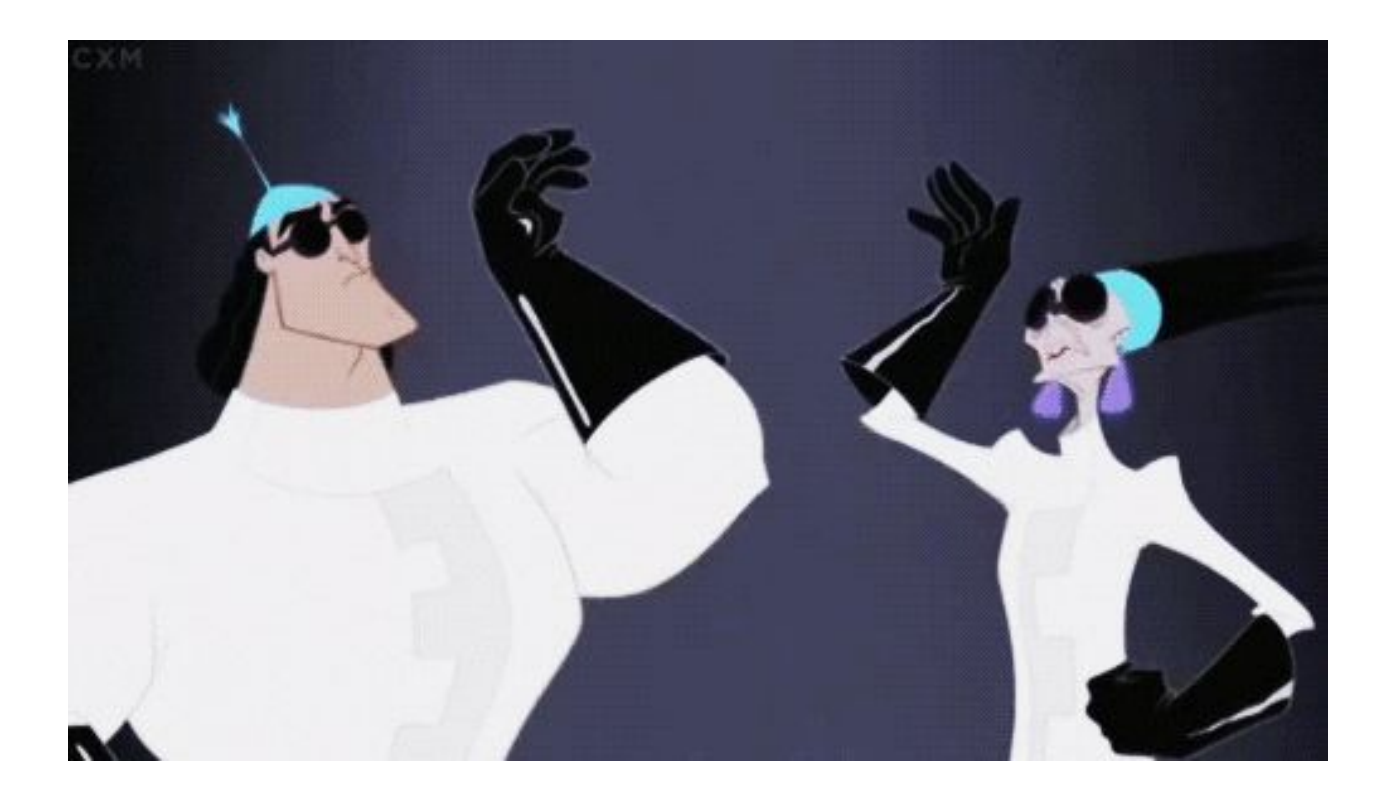

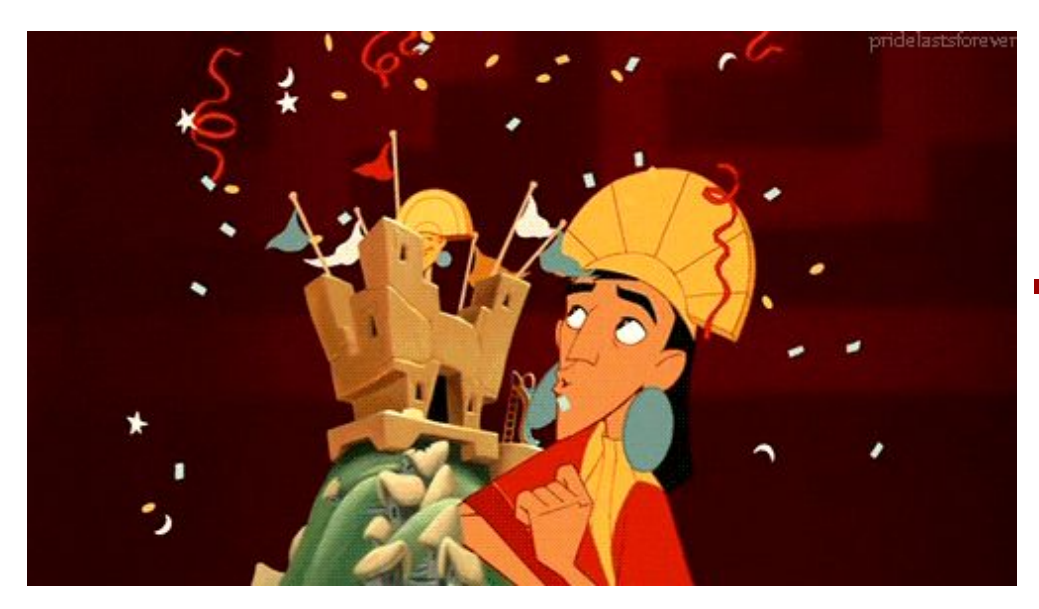

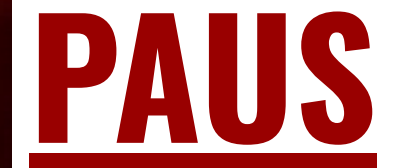

## VÅR FÖRDJUPNING

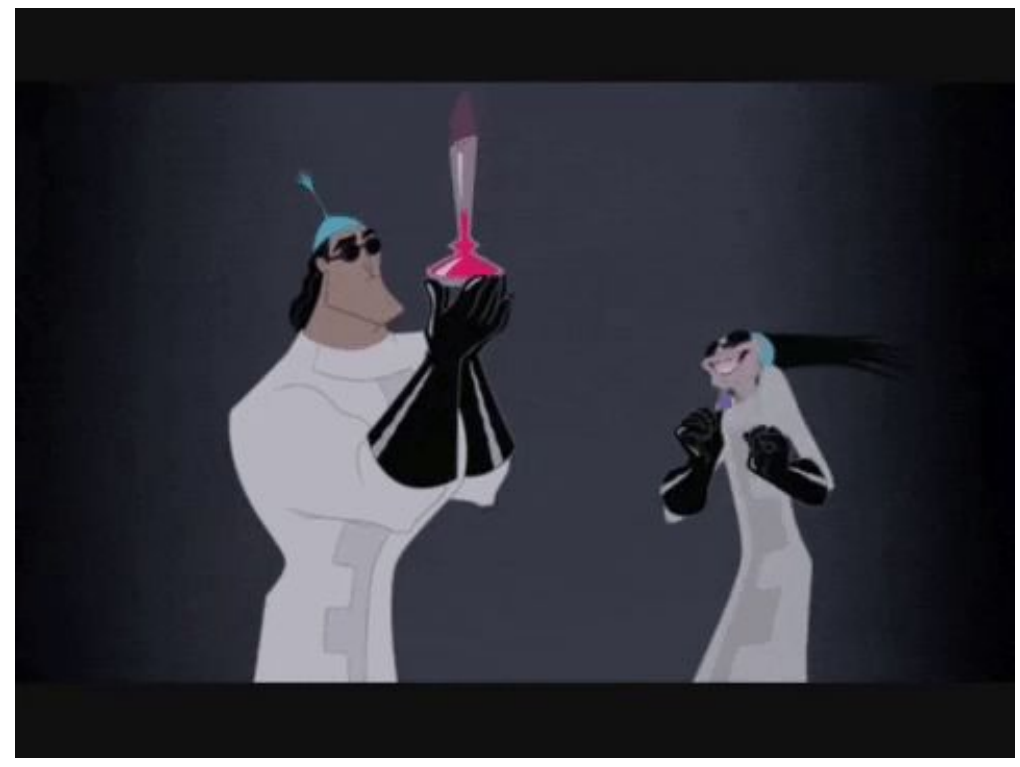

### Fördjupning Maya & Unreal engine & Adobe Substance 3D Painter

#### Förproduktion: Utforskandet av programmets utbud.

- Vad har Maya för utbud? Unreal engine? ASDP?
- Vad kan geografiska former föreställa?
- Hur kan de bli påverkade?
- Objektens Vertexer, Edges, Faces.

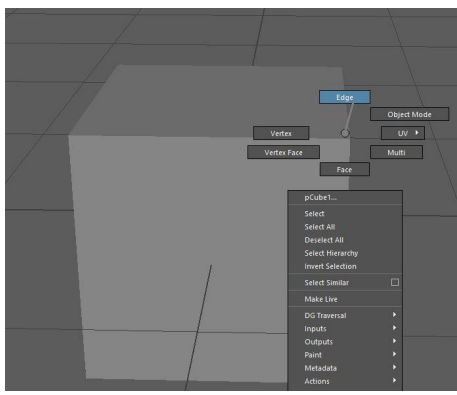

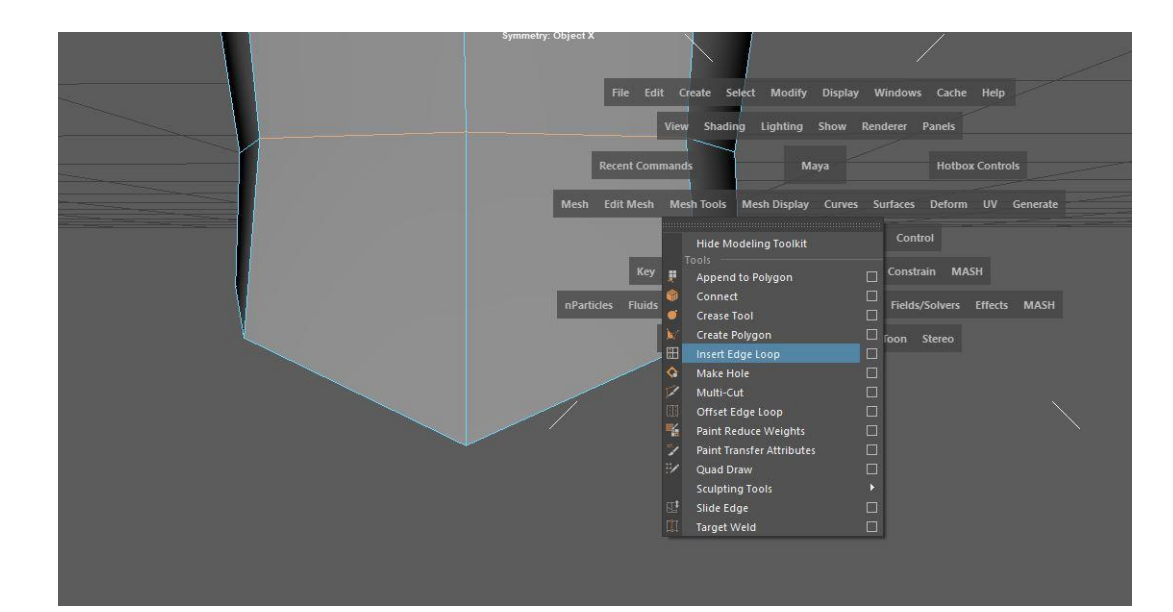

## Vertex Vertex

- Punkter som påverkar delvis objektets Edges men även dens Faces.
- Vertexerna kan en dra i för att få mjukare övergångar mellan kanterna, en kan "runda" av objektet.
- En kan även få till mer spetsiga ytor med hjälp av vertexerna.
- Vertexerna kan även hjälpa till att ändra objektets position.

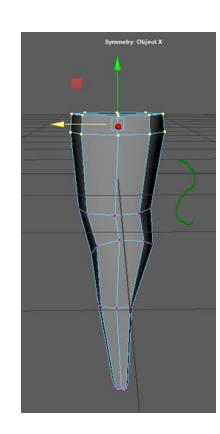

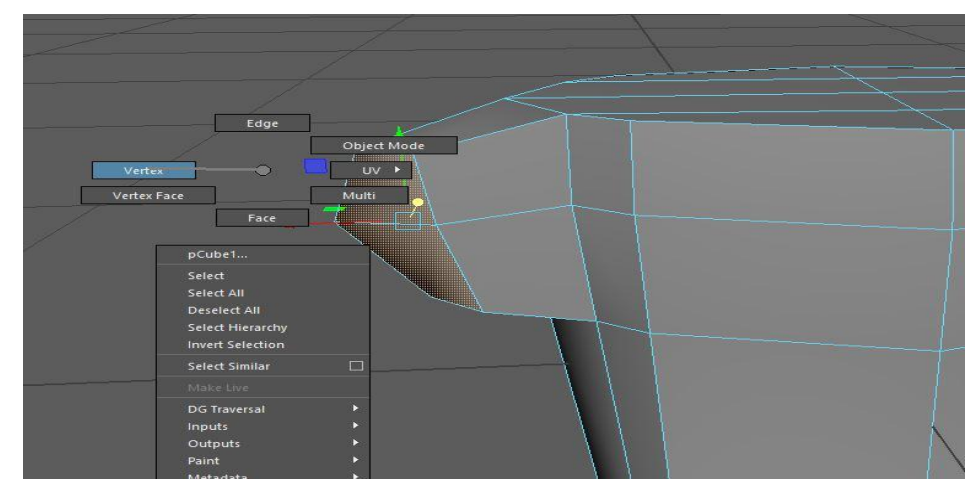

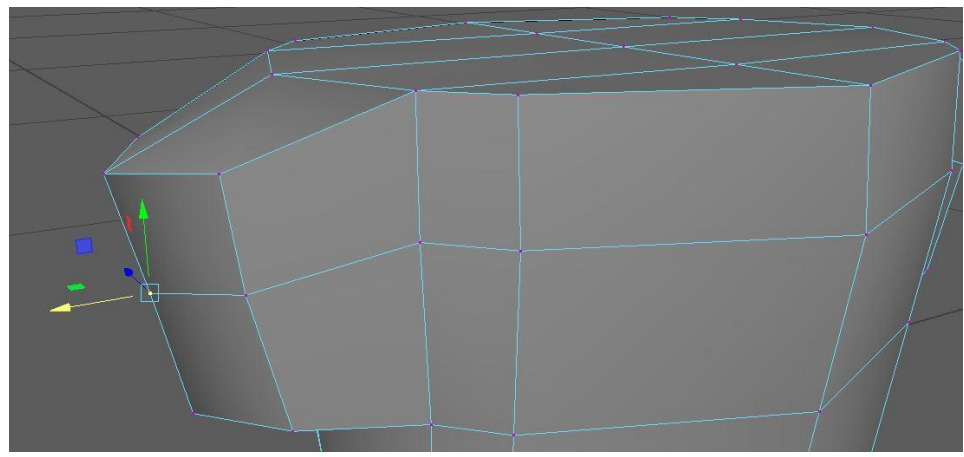

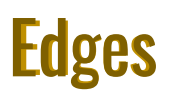

- Edges påverkar hörnen på objektet, en kan även forma objektet med hjälp av att en sätter in extra Edge loops, alltså extra Edges, för att få mer mellanrum, som övergången från höfter till ben så kan det vara smart att separera benen ifrån varandra. Innan en Extrude dem, alltså drar ut dem från höften.
- Edges kan även påverka objektets volym.

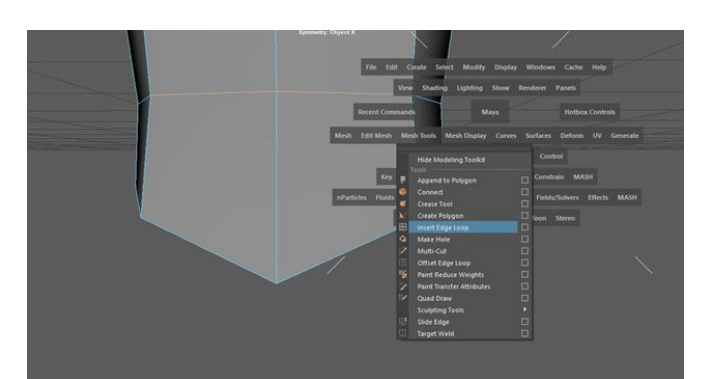

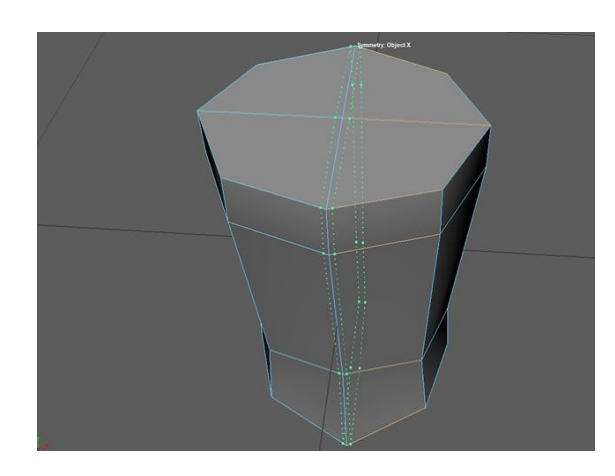

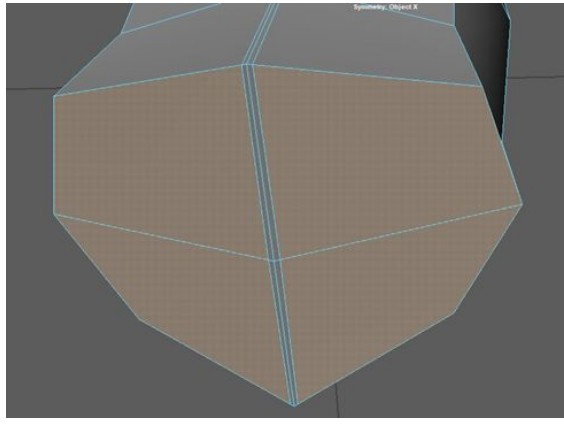

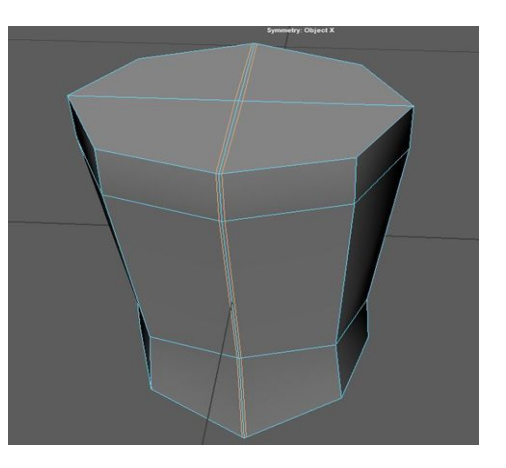

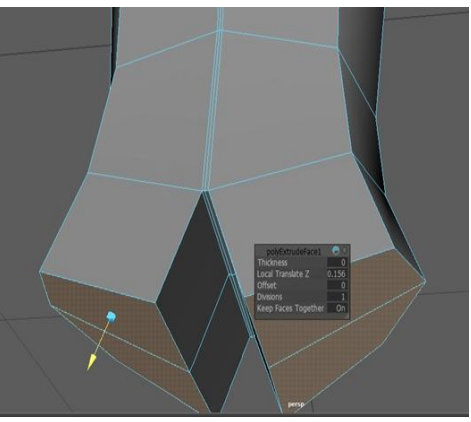

## Faces Faces

- Faces influerar objektets ytor, det är faces en Extrudar skapandet av armar, ben och våningar etc.
- En kan även dra in faces för att producera ingångar och öppningar. Fantasin sätter gränserna.

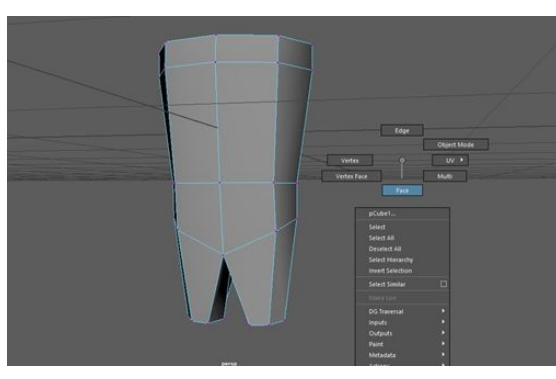

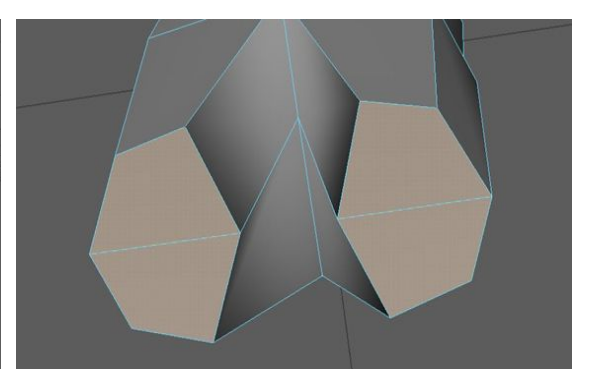

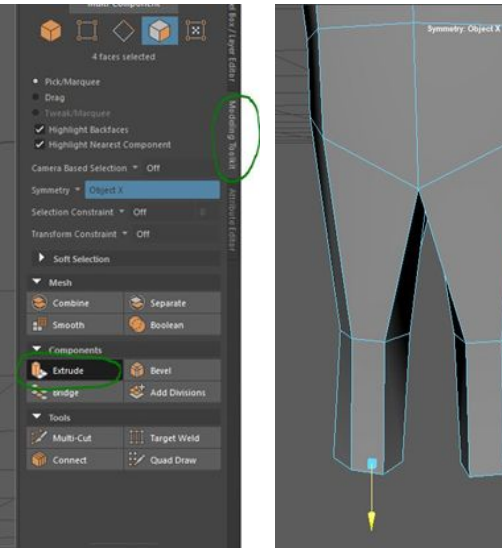

#### Gestaltningen - Maya 2020 Martin Robe Substance 3D Painter

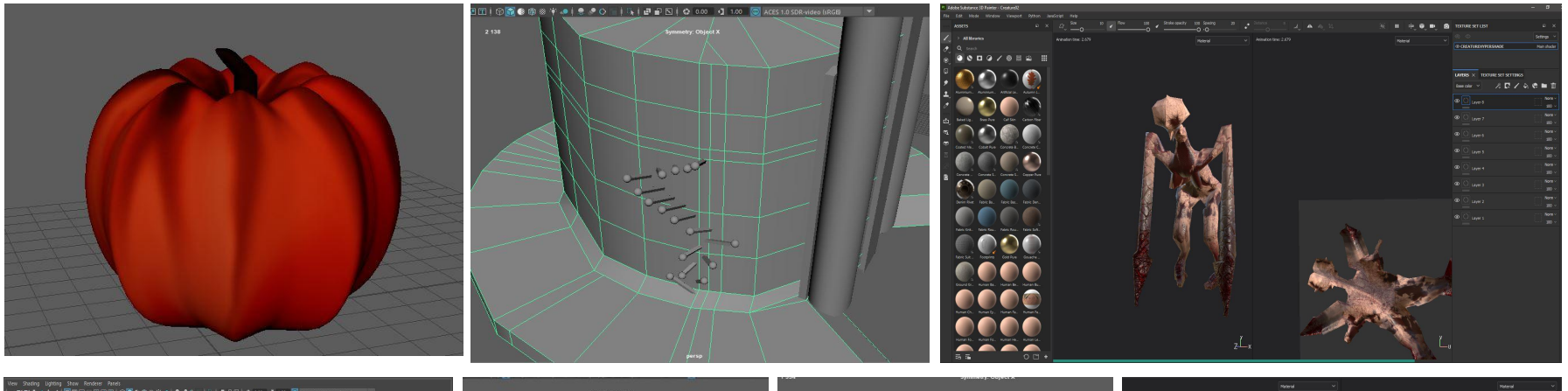

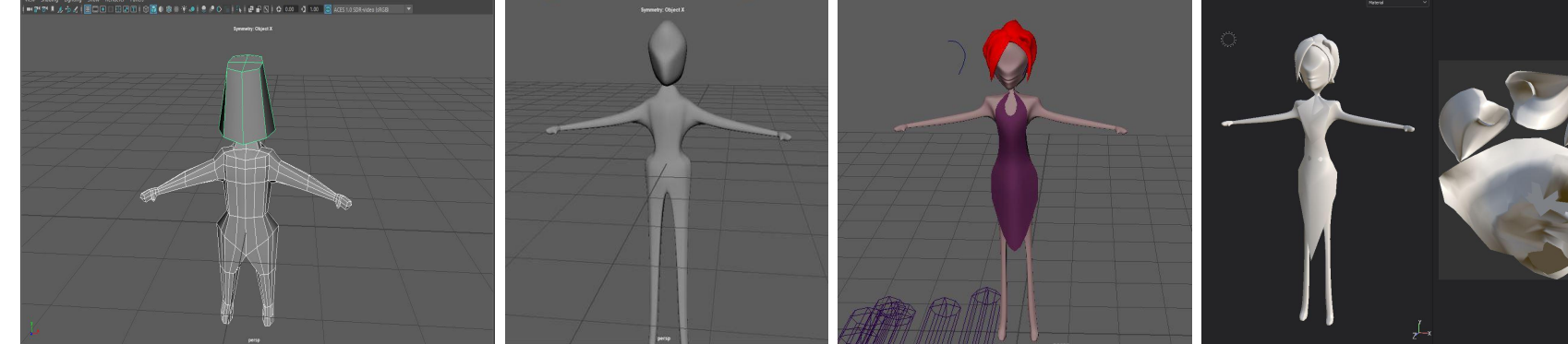

## **Unreal Engine**

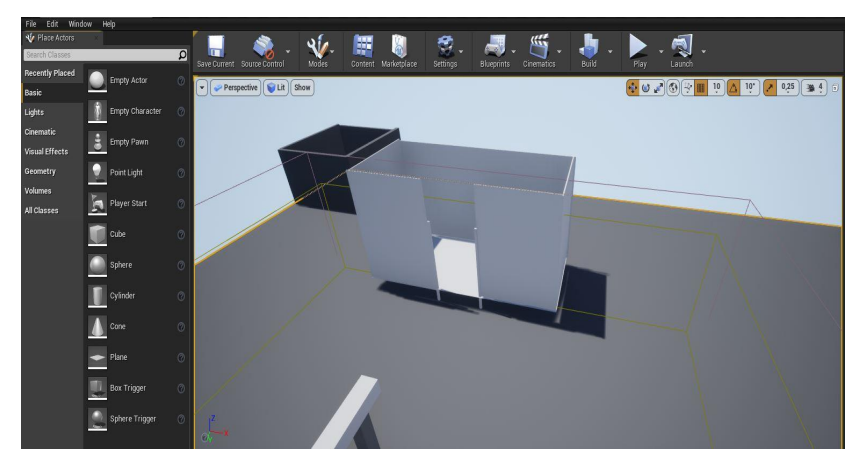

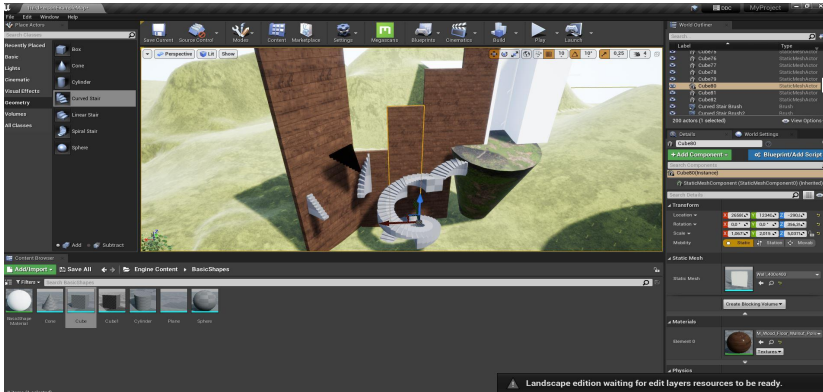

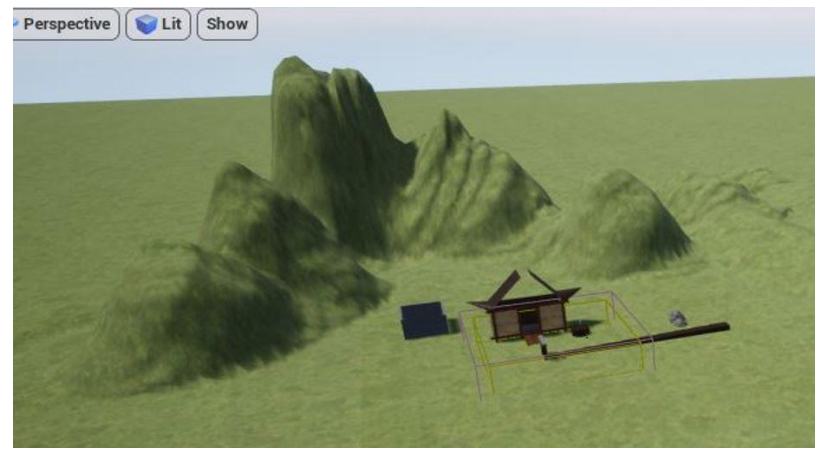

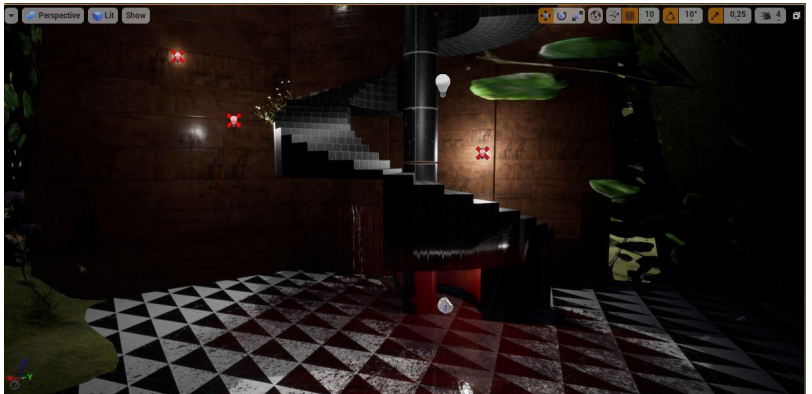

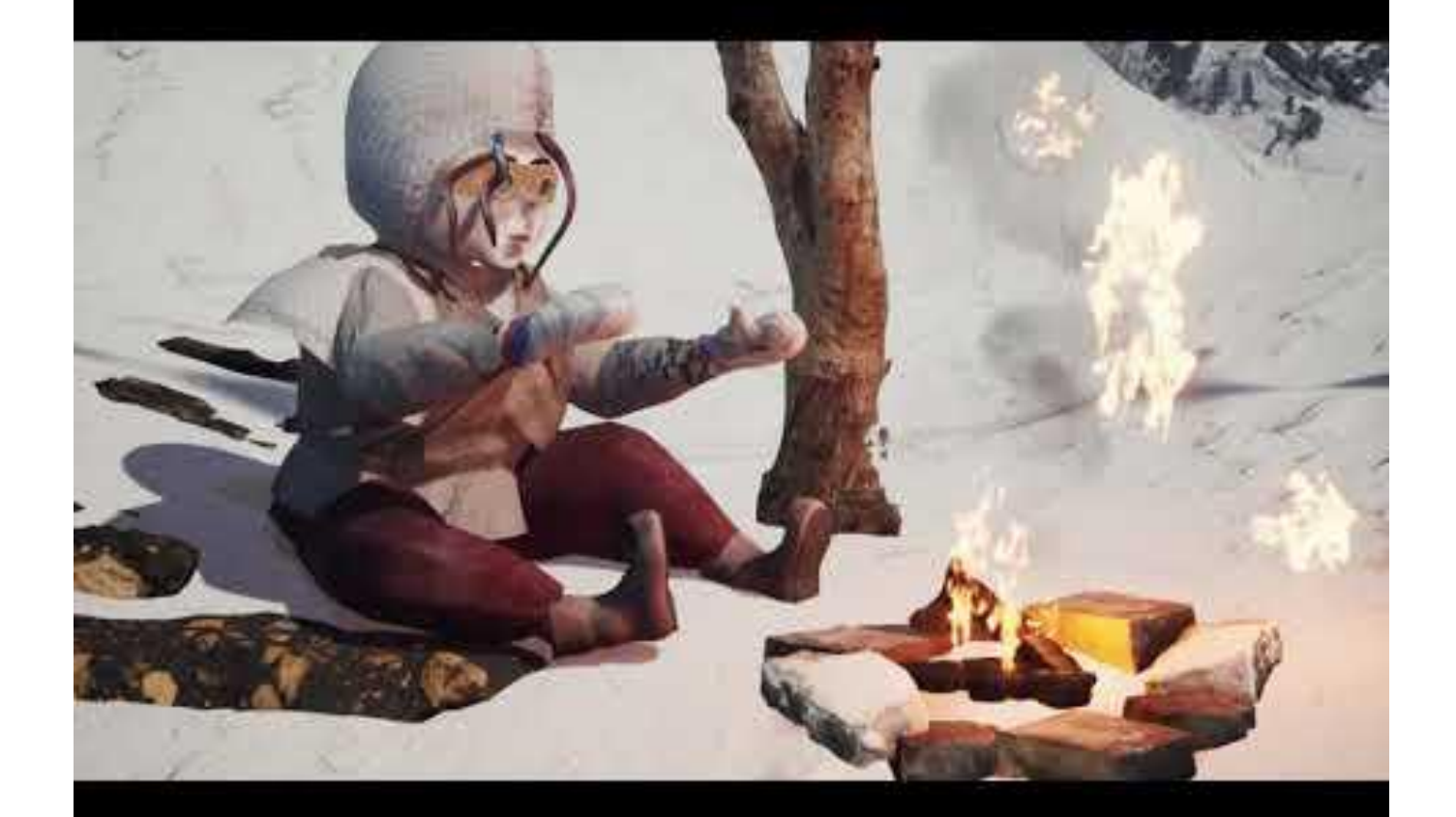

#### BEGREPPSLISTA att ha i åtanke

Level-Level in video games can either refer to a physical area of a map players either travel through or interact with such as a for example cave or a numeric instance of the players' current skill level.

NPC - Non playable character.

PC - Playable character.

Flow - Flow is the more generalized term for pacing and progression where "good flow" in a game means that players progress seamlessly through the game's levels without breaking the game's immersion.

Affordance - Affordance refers to the number of types of possible interactions with objects in the environment. The higher affordance an environment has, the greater the possibility of alternative navigation routes through the environment

Start point - Refers to the location where players start the game.

Save point - Refers to the area where the player can be revived if they have died.

Objectives - how the game is won or lost, what the player is required to do to earn optional Achievements.

Stats-stats in RPG games is a piece of data that represents a particular aspect of a fictional character. Attributes/Powers/skills,Traits etc.

Economics- The stats NPC/PC have regulate the economics in the game.

Health - PC or/and NPC health in the game.

Power - can be the PC and NPC positions in the game, boss fights, and attack damage may also contain differents grades of power.

Currency - Money in the game the PC can use and find within the game. Rupees, Coins etc.

Items - Mana/Healing/Stamina potions, Gear or other items that can benefit the PC or the game experience

### Genre

#### **Action**

- Plattform games
- Survival games
- Shooter games
- Battle Royal games
- -Programming game
- Stealth games

**Action - Adventure**  - Survival horror

#### **Adventure**

- Text adventures
- Graphic adventures
- Visual Novels

#### **Strategy** -Artillery games -MOBA

- -TBS
- -RTS
- -Towerdefense
- -Wargame

#### **MMO**

- -Board games/Card games -Horror games -Logic games
- -Party games -Programming game

#### **Role-Playing**

- Action RPG
- MMORPG
- -Sandbox RPG -JRPG

#### **Simulation**

-Life simulation -Vehicle simulation -CMS

#### **Band Committee Committee**  $\mathcal{L}_{\mathcal{A}}$  . ÖVERSÄTT FRÅN VERKLIGHET TILL 2D TILL 3D

## https://www.vectary.com/

● [Student.stockholm@gmail.com](mailto:Student.stockholm@gmail.com) - Grupp 1 [Student2.stockholm@gmail.com](mailto:Student2.stockholm@gmail.com) - Grupp 2

Lösen: Ekonomi123

- [student3.stockholm@gmail.com](mailto:student3.stockholm@gmail.com) Grupp 3 [student4.stockholm@gmail.com](mailto:student4.stockholm@gmail.com) Grupp 4<br>● Fösen: Ekonomi123
- Lösen: Ekonomi123
- [student5.stockholm@gmail.com](mailto:student5.stockholm@gmail.com) Grupp 5 [student6.stockholm@gmail.com](mailto:student6.stockholm@gmail.com)  Grupp 6
- Lösen: Ekonomi123 Lösen: Ekonomi123
- [student7.stockholm@gmail.com](mailto:student7.stockholm@gmail.com) Grupp 7 [student8.stockholm@gmail.com](mailto:student8.stockholm@gmail.com)  Grupp 8
- Lösen: Ekonomi123
- 
- $\bullet$  Lösen: Ekonomi123
- 
- s<u>tudent9.stockholm@gmail.com</u> Grupp 9 s<u>tudent10.stockholm@gmail.com</u> Grupp 10<br>● Eösen: Ekonomi123
- [student11.stockholm@gmail.com](mailto:student11.stockholm@gmail.com)  Grupp 11 [student12.stockholm@gmail.com](mailto:student12.stockholm@gmail.com)  Grupp 12 Lösen: Ekonomi123
- s<u>tudent13.stockholm@gmail.com</u> Grupp 13 <u>[student14.stockholm@gmail.com](mailto:student14.stockholm@gmail.com)</u> Grupp 14<br>● Lösen: Ekonomi123  $\bullet$  Lösen: Ekonomi123
- [student15.stockholm@gmail.com](mailto:student15.stockholm@gmail.com)  Grupp 15
- Lösen: Ekonomi123

# 3D & VECTARY

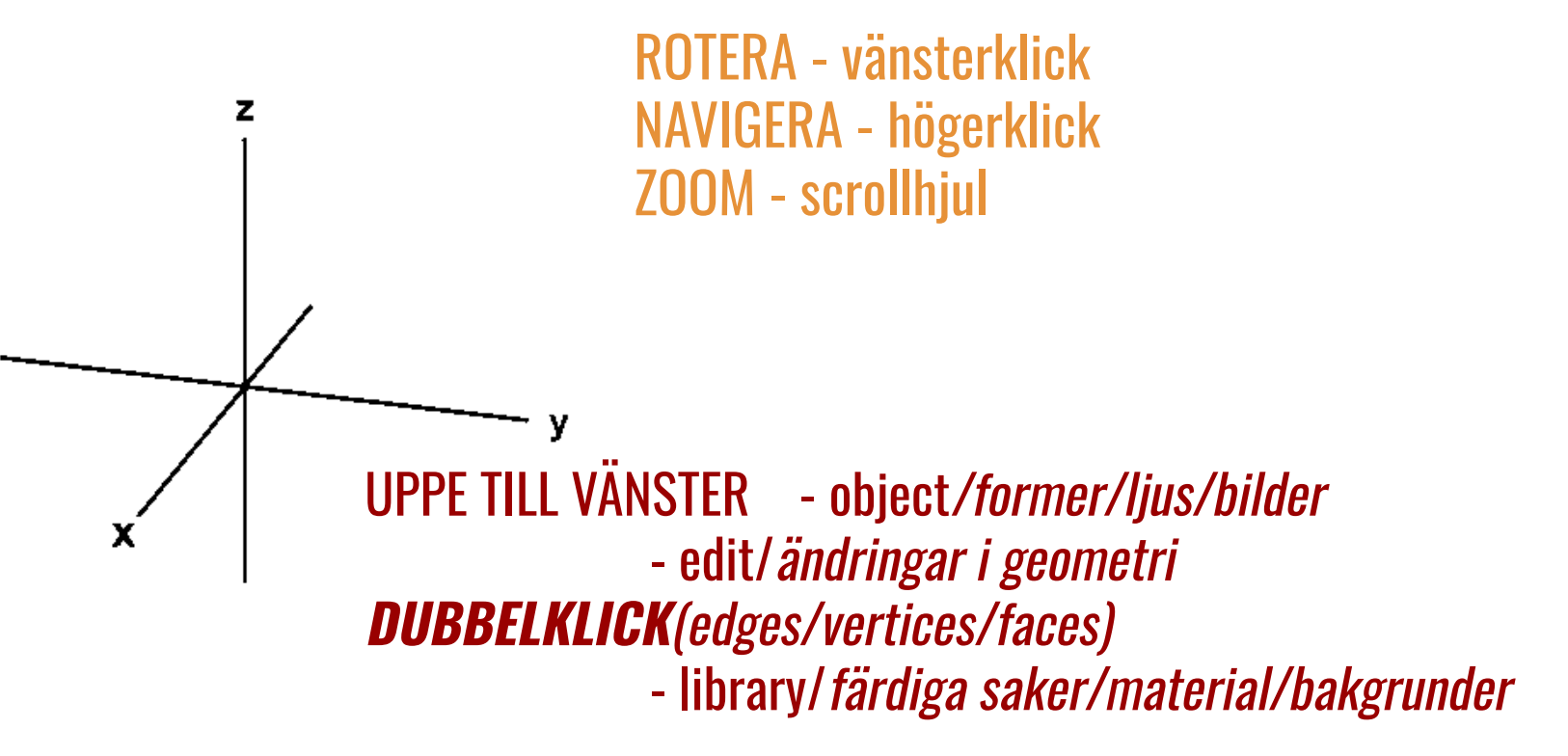

## 3D & VECTARY

## TILL HÖGER - transformations (samma som att dra i pilarna) - material (färg/yta)

## UPPE TILL HÖGER - render (download image)

**Pilarna flyttar objekten i den riktningen. Dra i de lila/vita punkterna för att ändra formen i den riktningen. Det finns två cirklar runt objekten som roterar. Den ifyllda lila cirkeln ändrar rundheten.**

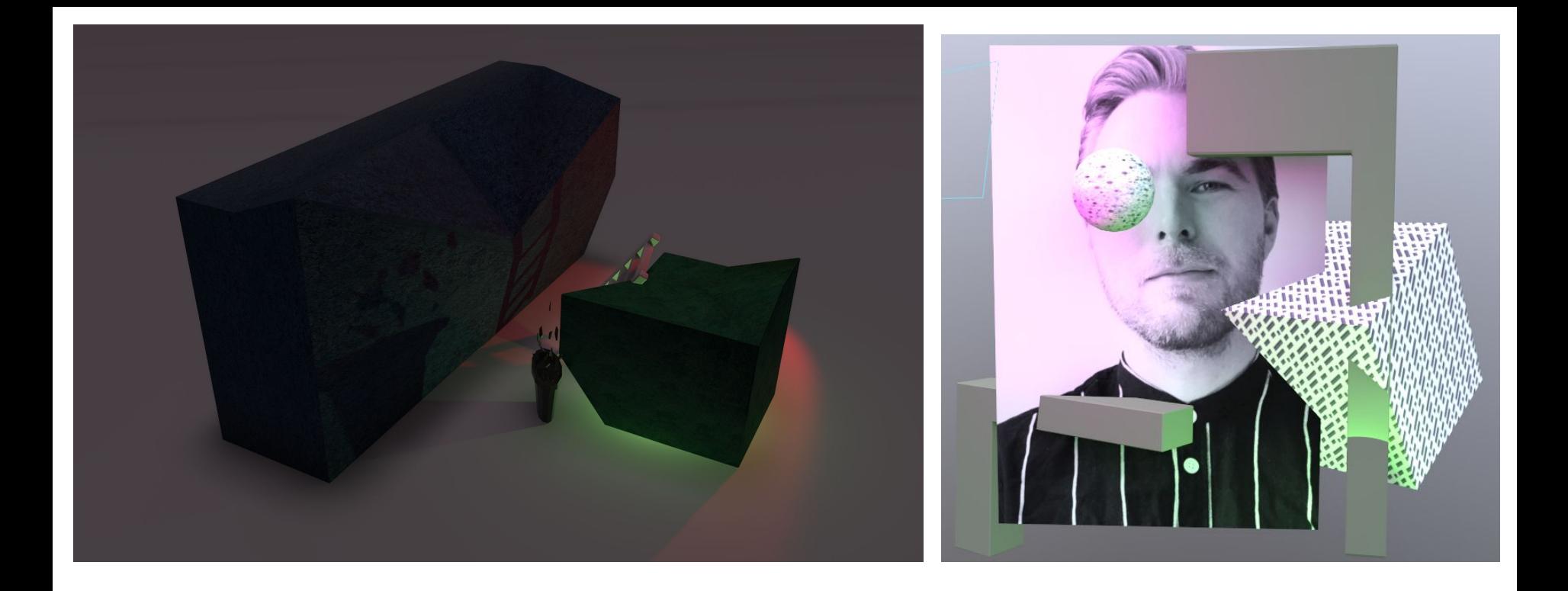

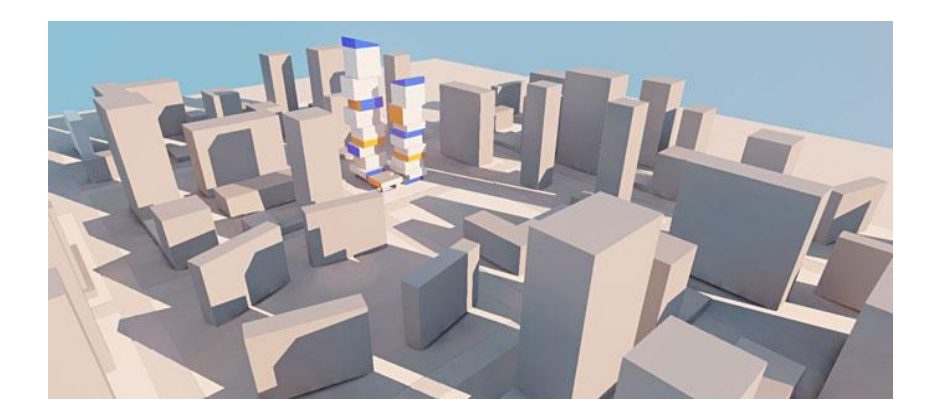

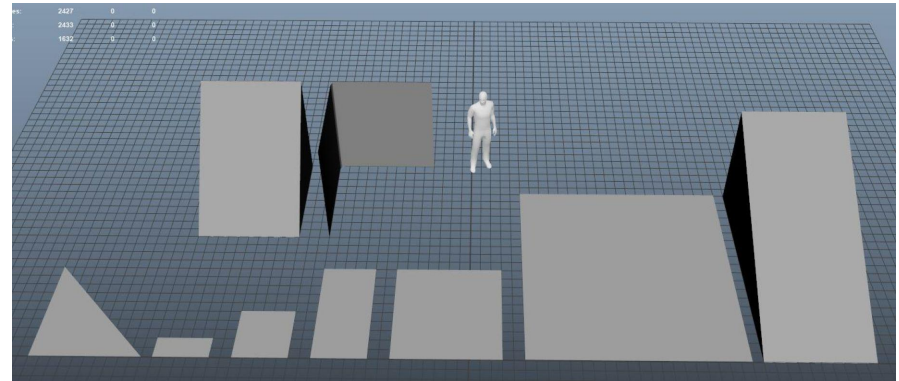

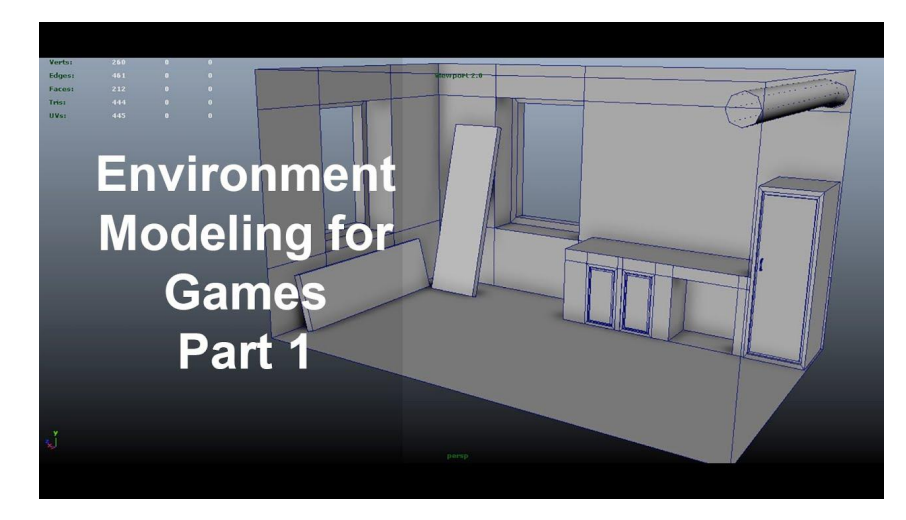

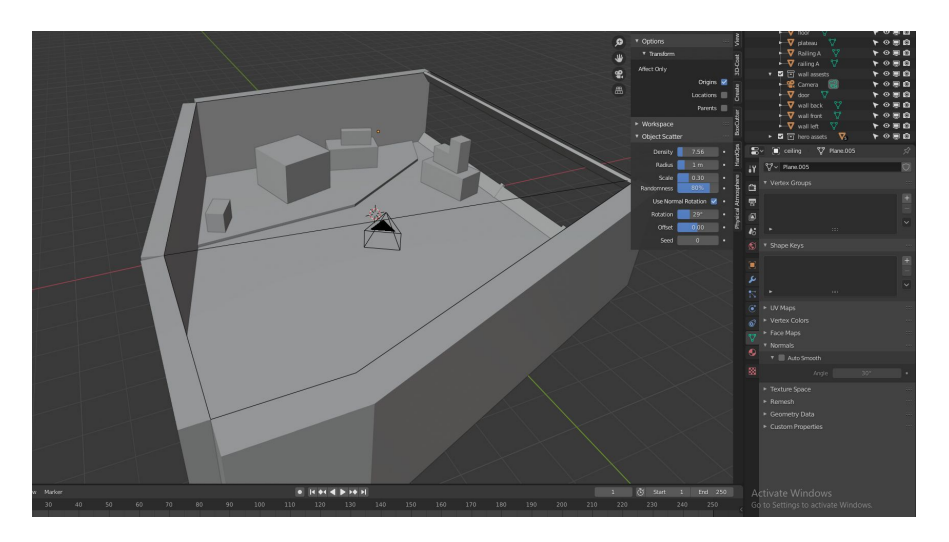

# **AXVSLUTNING &**

https://sv.padlet.com/jassegimli/y197id3xisrkk37w